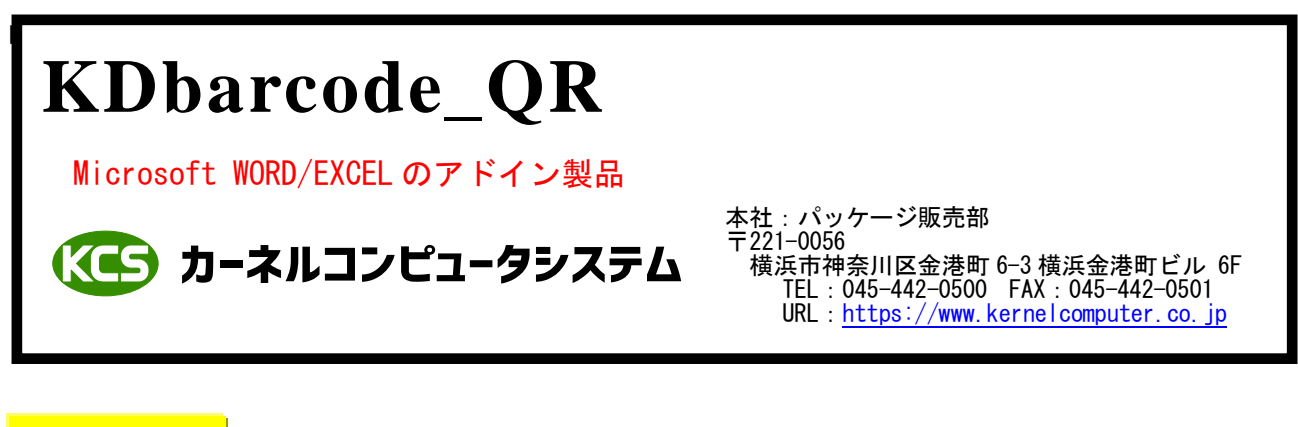

#### 処理概要 処理概要

KDbarcode QR は Microsoft WORD/EXCEL のアドイン機能を使用してバーコード (QR\_CODE、MICROQR\_CODE、 MICROQR QR CODE) をページまたはセルに貼り付けます。 バーコードデータは Microsoft WORD/EXCEL の任意の位置に記述されている文字列か選択したセルに記述されている 文字列や設定ダイアログに記述されている文字列になります。 貼り付けられるバーコードはイメージデータとなっています。

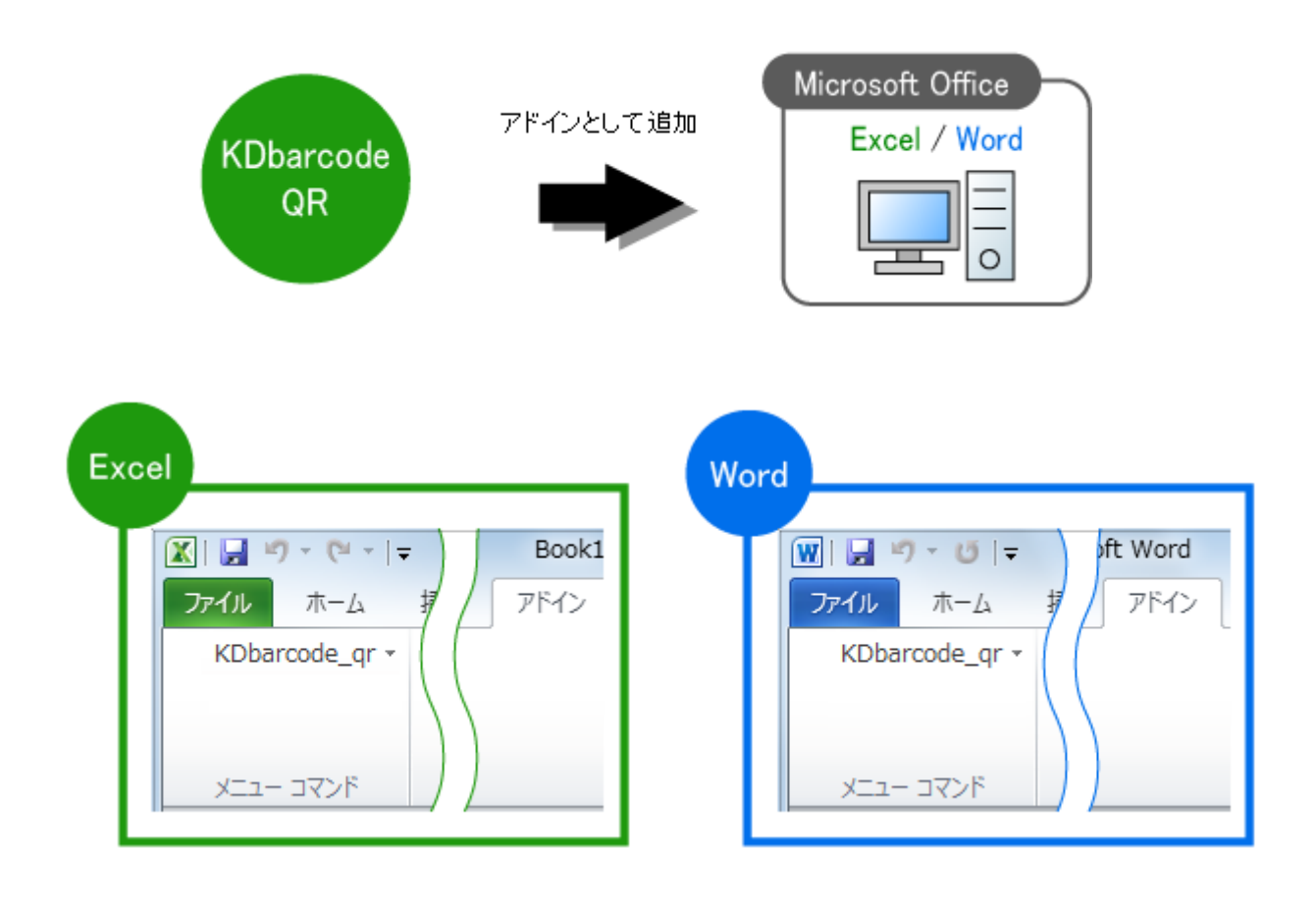

### <mark>についてのサイトの場合がある。</mark> 出力可能なバーコードの種類

各バーコードはそれぞれのバーコードの仕様に準拠します。

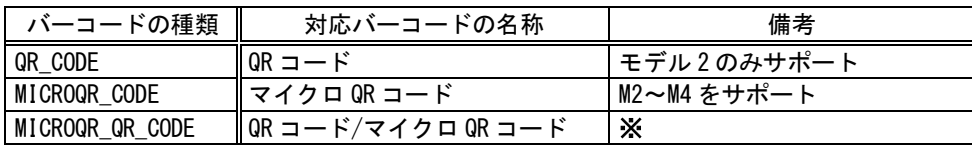

※ データ量がマイクロ QR コードの処理能力を超えた場合、自動的に QR コードで出力。

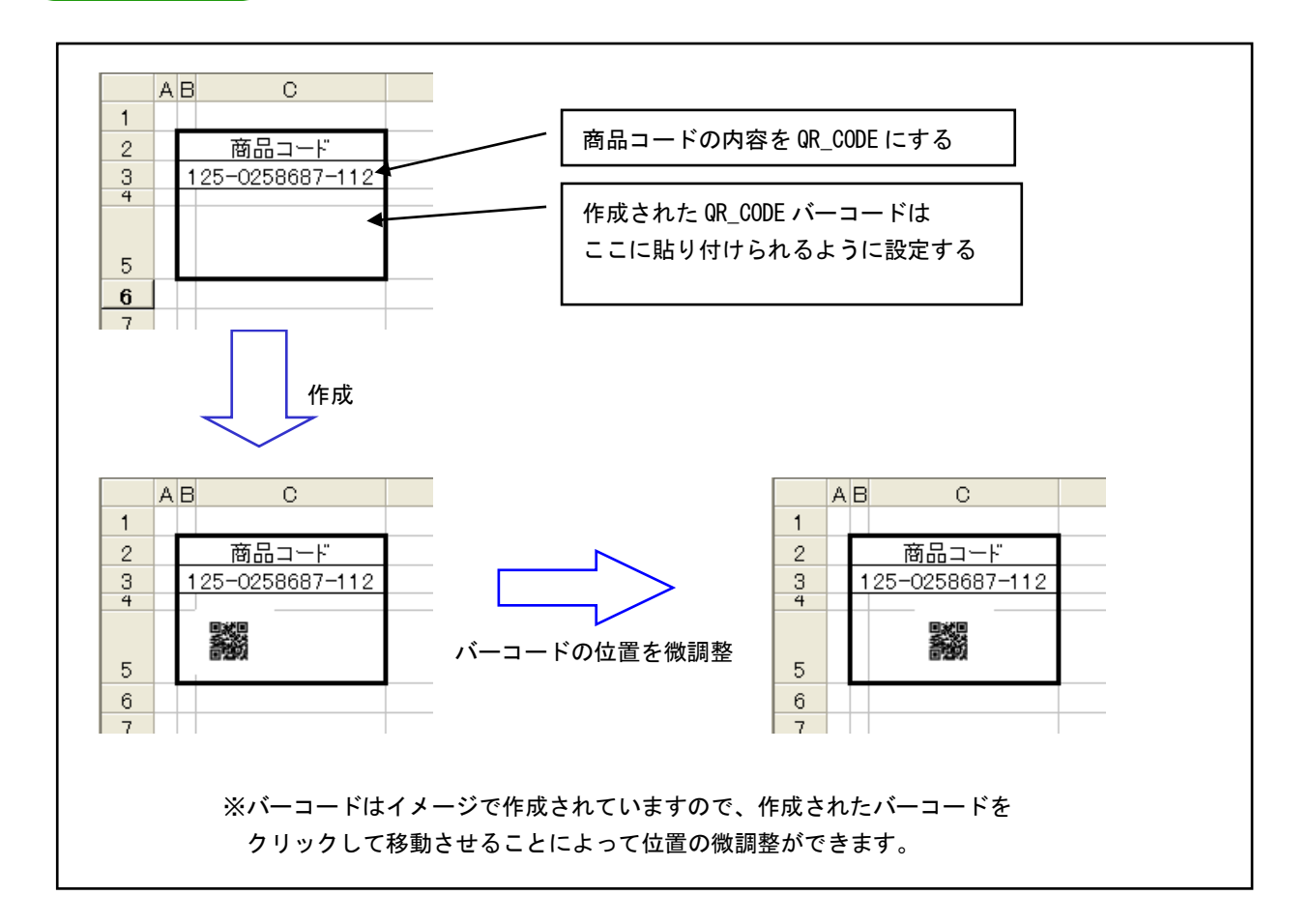

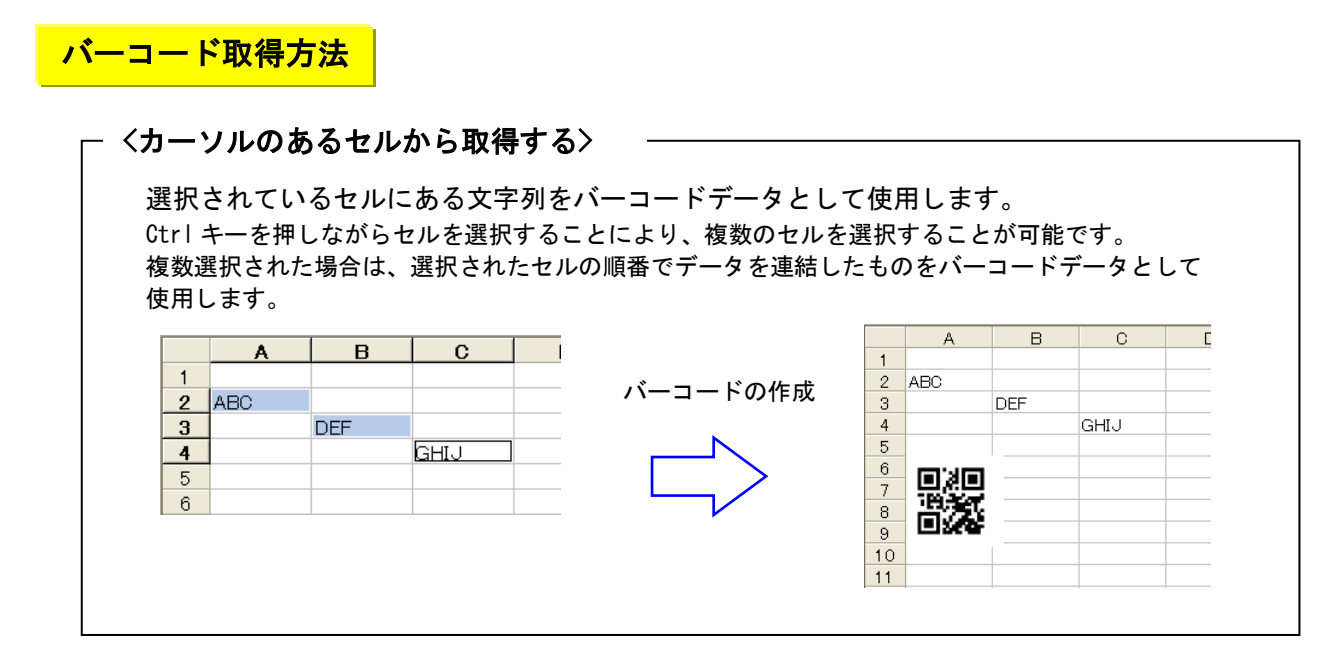

## - 〈カーソルのあるセルから取得する (まとめて) > -

選択されているセル範囲の文字列を1セルあたり1つのバーコードデータとして使用します。 ※ 対応していない文字が含まれている場合や、空欄セルの場合はバーコードは作成されません。

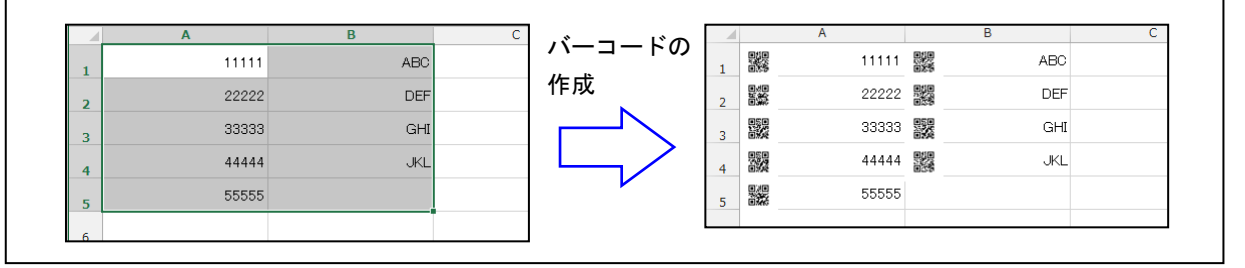

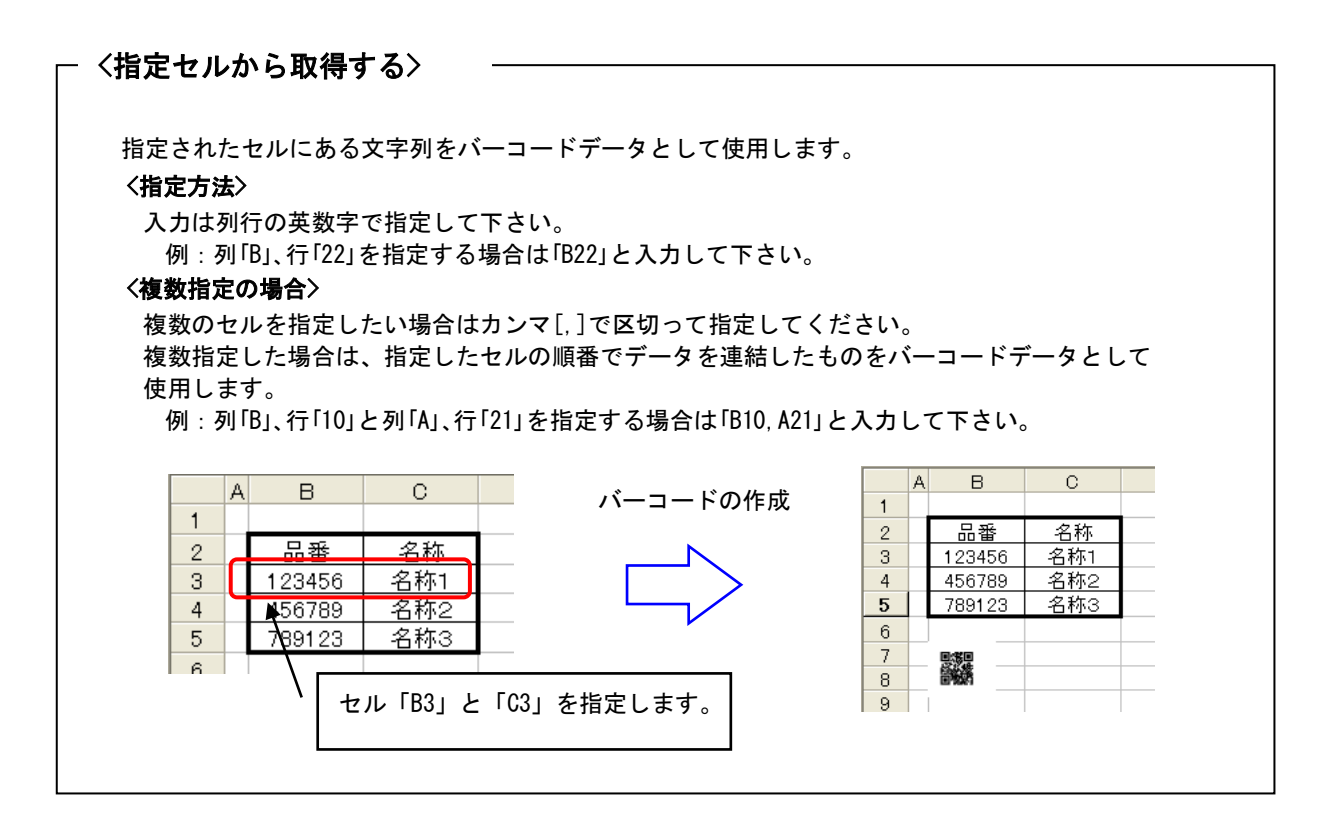

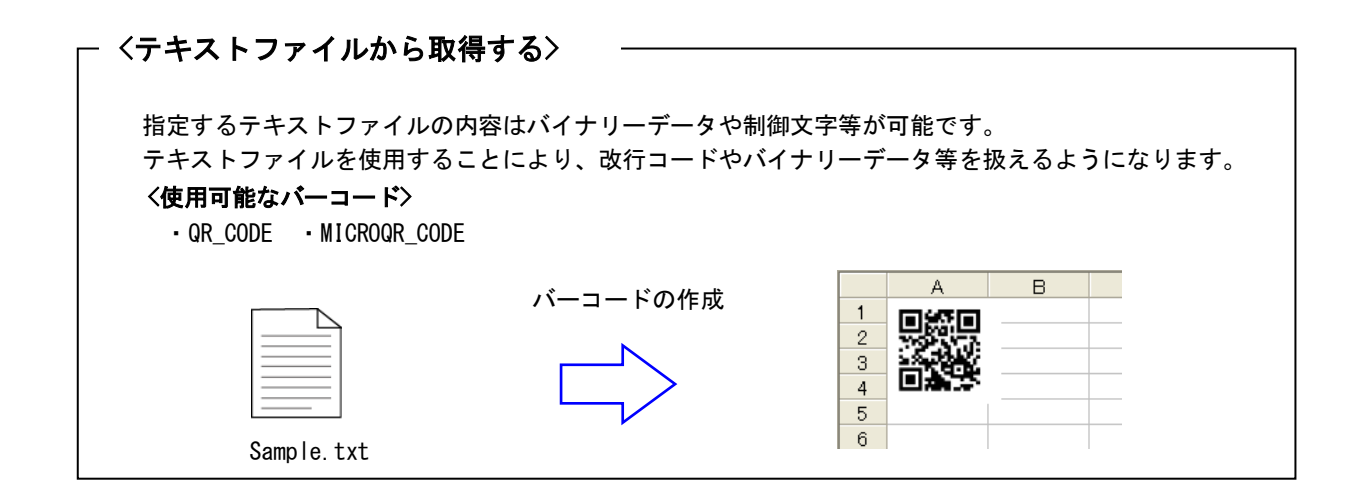

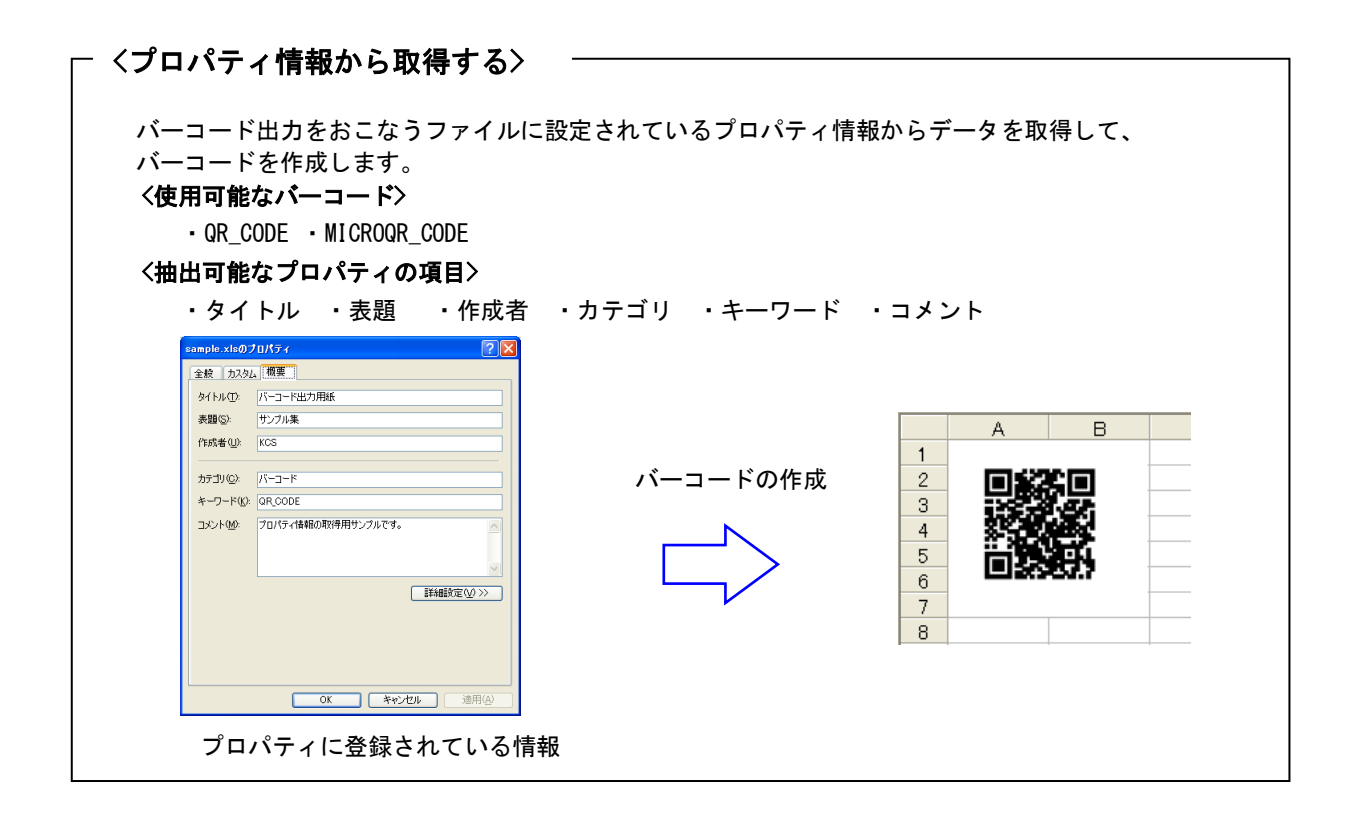

バーコードサンプル バーコードサンプル

・出力可能なバーコードの種類は次の通りです。

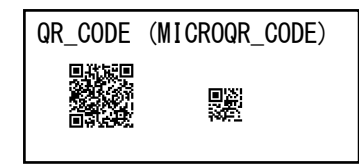

- ・バーコードデータは Microsoft WORD/EXECL の任意の位置に記述されている文字列を指定します。
- ・EXCEL 用の場合は複数のセルからデータを集めて、そのデータをバーコードにすることが可能です。
- ・バーコードの幅、高さ、最も細いバー幅を設定することでバーコードのサイズを調整することが可能です
- ・バーコードの向き(0 度,90 度,180 度,270 度)を指定することが可能です。
- ・バーコードの解像度を上げることによって精度を上げることが可能です。
- ・EXCEL 用の場合は複数のシートを一度にまとめて処理することが可能です。
- ・貼り付けられたバーコードを別の場所に移動する場合に、再度バーコードを作成する必要がありません。 貼り付けられたバーコードをマウスでクリックしたまま移動することが可能です。
- ·OR CODE は任意のファイルを指定し、そのファイルの内容をバーコードにすることが可能です。 ファイルの内容は問いませんが、指定したバーコードの種類で処理できる内容である必要があります。

## 注意事項 注意事項

- (1) バーコードのサイズが小さすぎると読み取れない場合があります。
- (2) 印刷時には印刷プリンタの解像度、色の濃度により読み取れない場合があります。
- (3) バーコードの種類が「QR\_CODE」、「MICROQR\_QR\_CODE」の場合はデータの種類と誤り訂正レベルによって、 最大文字数が決まります。

作成可能な QR コードの最大文字数は以下となります。

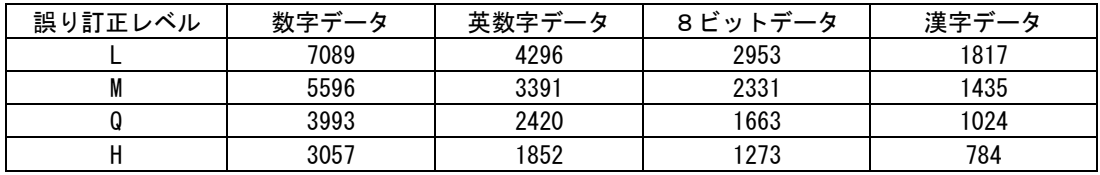

※数値は文字数です。

※数字データは 0~9(30H~39H)のデータとなります。

- ※英数字データは A~Z(41H~5AH)、スペース(20H)、\$(24H)、%(25H)、\*(2AH)、+(2BH)、
- -(2DH)、.(2EH)、/(2FH)、:(3AH)のデータとなります。
- ※8ビットデータは 00H~FFH の中で 20H,24H,25H,2AH,2BH,2DH~3AH を除くデータとなります。
- ※漢字データは S-JIS 漢字コードのデータとなります。(UNIX 版は EUC 文字コード)
	- 最大文字数を超えると「ERROR:illegal data」が表示されます。

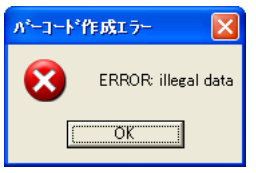

※複数のセルを選択した場合は、選択したセルのデータを合計した文字数が対象となります。

(4) バーコードで使えない文字を指定した場合は「ERROR:illegal data 」が表示されます。

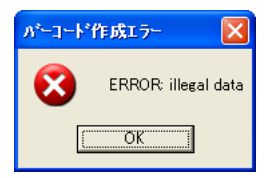

(5) QR\_CODE の型番選択を指定した場合、バーコードデータが指定された型番に収まらない場合は 「ERROR:Type No Small [n]」が表示されます。([n]の数字はバーコードデータが収まる最小型番を 表しています。この型番以上の数値を設定して下さい)

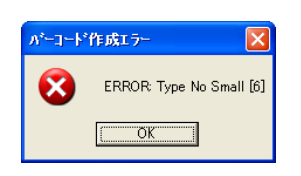

# <mark>\_\_\_対応 0S</mark>

- ・Windows 7
- ・Windows 8
- ・Windows 8.1
- ・Windows 10
- ・Windows 11
- ・Windows Server 2008
- ・Windows Server 2008 R2
- ・Windows Server 2012
- ・Windows Server 2012 R2
- ・Windows Server 2016
- ・Windows Server 2019
- ・Windows Server 2022

# <mark> 動作環境</mark>

Microsoft Office 対応バージョン

- ・Office XP
- ・Office 2003
- ・Office 2007
- ・Office 2010
- ・Office 2013
- ・Office 2016
- ・Office 2019
- ・Office 2021
- ・Office 2024
- ・Microsoft 365

※ バージョン 2013 以前は 32 ビット版のみ、2016 以降と 365 は 32/64 ビット版両方に対応

# <mark>) 標準価格</mark>

KDbarcode\_QR(バーコード作成)

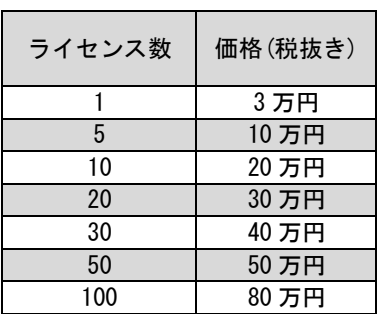